# **GTNet**

*Release 0.0.1*

**unknown**

**Mar 05, 2024**

# **GETTING STARTED**

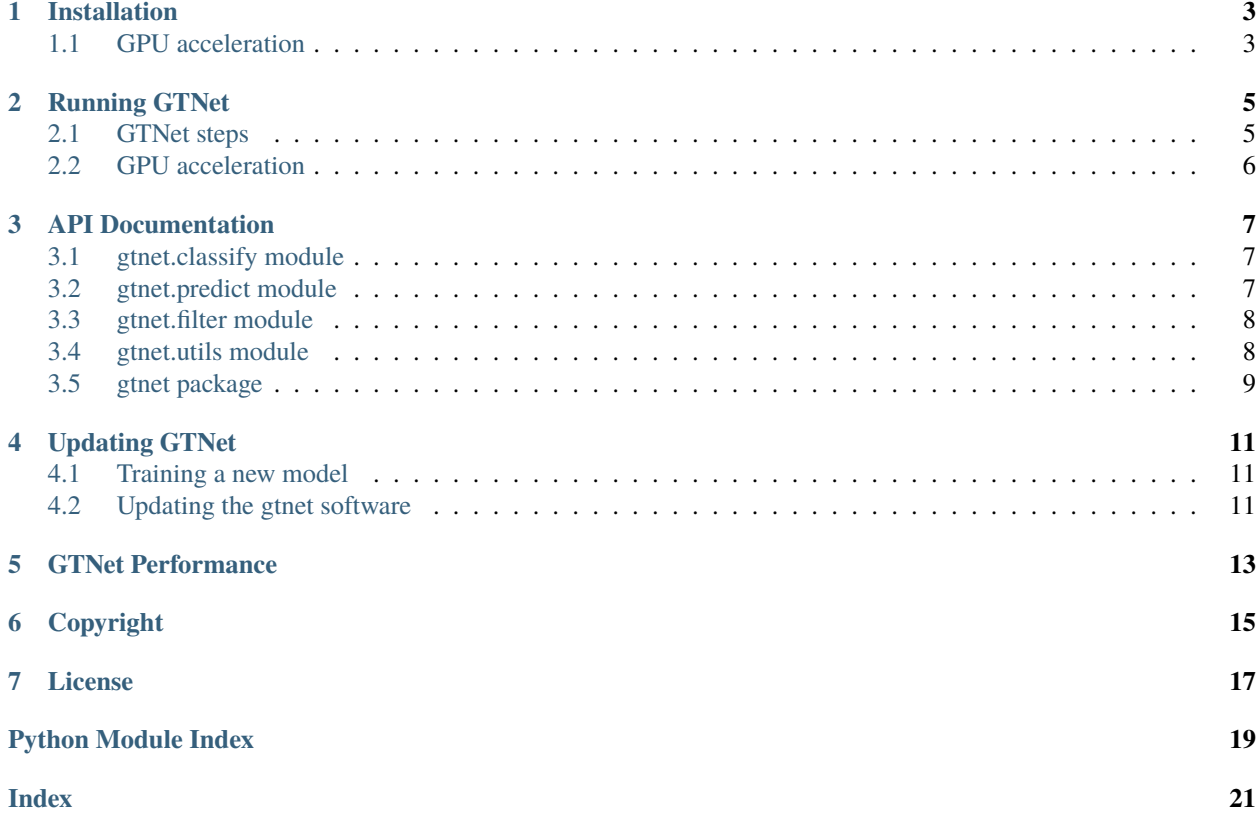

The Genome Taxonomy Network, or *GTNet*, is a taxonomic classifier that uses a deep neural network to label DNA sequences with the [Genome Taxonomy Database taxonomy.](https://gtdb.ecogenomic.org/)

**ONE**

# **INSTALLATION**

<span id="page-6-0"></span>GTNet is available on the Python Package Index.

pip install gtnet

# <span id="page-6-1"></span>**1.1 GPU acceleration**

GTNet uses [PyTorch,](https://pytorch.org/) so it is capable of GPU acceleration with CUDA. As long as CUDA is available on your system, GTNet will detect if CUDA is available and make GPU acceleration available.

If your system is equipped with NVIDIA GPUs, but are unsure if CUDA is installed, we recommend installing PyTorch and the [CUDA Toolkit](https://developer.nvidia.com/cuda-toolkit) using Conda.

For example, if you would like to run PyTorch with CUDA Toolkit 11.8, you can run the following commands:

```
conda create -n gtnet-env
conda activate gtnet-env
conda install pytorch pytorch-cuda=11.8 -c pytorch -c nvidia
pip install gtnet
```
# **RUNNING GTNET**

<span id="page-8-0"></span>GTNet comes with multiple commands. The simplest way of running GTNet is to use the classify command.

gtnet classify genome.fna > genome.tax.csv

This command generates one classification for the entire file, and should be used to get classification for metagenome bin. Use the  $-s$ /--seqs flag to get classifications for the individual sequences in genome. fna

**Attention:** The first time you run classify and predict (see below), the model file will be downloaded and stored in the same directory that the *gtnet* package is installed in. Therefore, for the this to be successful, you must have write privileges on the directory that *gtnet* is installed in.

gtnet classify --seqs genome.fna > genome.seqs.tax.csv

The classify command can take multiple fasta files, and will produce line per file in the output. For example, the following command will contain two lines:

gtnet classify bin1.fna bin2.fna > bins.tax.csv

# <span id="page-8-1"></span>**2.1 GTNet steps**

GTNet consists of two main steps: 1) get scored predictions of taxonoimc assignments and 2) filter scored predictions. The previous command combines these two commands into a single command with a default false-positive rate. The two steps have been separated into two commands for those who want to experiment with different false-positive rates.

### **2.1.1 Getting predictions**

To get predictinos for all sequences in a Fasta file, use the predict subcommand. This command also accepts multiple fasta files and the -s/--seqs argument for getting predictions for individual sequences.

gtnet predict genome.fna > genome.tax.raw.csv

### **2.1.2 Filtering predictions**

After getting predicted and scored taxonomic classifications, you can filter the raw classifications to a desired falsepositive rate.

gtnet filter --fpr 0.05 genome.tax.raw.csv > genome.tax.csv

The filter command supports predictions for whole files and individual sequences.

# <span id="page-9-0"></span>**2.2 GPU acceleration**

If CUDA is available on your system, the classify and predict commands will have the option -g/--gpu to enable using the available GPU to accelerate neural network calculations.

### **THREE**

### **API DOCUMENTATION**

### <span id="page-10-3"></span><span id="page-10-1"></span><span id="page-10-0"></span>**3.1 gtnet.classify module**

#### gtnet.classify.classify(*argv=None*)

Get taxonomic classification for each sequence in a Fasta file.

#### **Parameters**

 $argy$  (Namespace,  $default = sys.argv$ ) – The command-line arguments to use for running this command

### <span id="page-10-2"></span>**3.2 gtnet.predict module**

#### gtnet.predict.predict(*argv=None*)

Get network predictions for each sequence in Fasta file

#### **Parameters**

 $argy$  (Namespace,  $default = sys.argv$ ) – The command-line arguments to use for running this command

gtnet.predict.run\_torchscript\_inference(*fastas*, *model*, *conf\_models*, *window*, *step*, *vocab*, *seqs=False*, *n\_chunks=10000*, *device=device(type='cpu')*, *logger=None*)

Run Torchscript inference

#### **Parameters**

- fastas  $(str)$  $(str)$  $(str)$  The path to the Fasta file with sequences to do inference on
- model (RecursiveScriptModule) The Torchscript model to run inference with
- conf\_models  $(dict) A$  $(dict) A$  $(dict) A$  dictionary with the confidence model for each taxonomic level. Each model should be a RecursiveScriptModule. The expected keys in this dict are 'domain', 'phylum', 'class', 'order', 'family', 'genus' and 'species'.
- window  $(int)$  $(int)$  $(int)$  The length of the sliding window to use for doing inference
- step  $(int)$  $(int)$  $(int)$  The length of the step of the sliding window to use for doing inference
- vocab ([str](https://docs.python.org/3.11/library/stdtypes.html#str)) The vocabulary used for training *model*
- n\_chunks ([int,](https://docs.python.org/3.11/library/functions.html#int)  $default = 10000$ ) The length of the step of the sliding window to use for doing inference
- device (device, default=torch.device('cpu')) The Pytorch device to run inference on

• **logger**  $(Logger)$  – The Python logger to use when running inference

### <span id="page-11-3"></span><span id="page-11-0"></span>**3.3 gtnet.filter module**

#### gtnet.filter.get\_cutoffs(*rocs*, *fpr*)

Get score cutoffs to achieve desired false-positive rate

#### **Parameters**

- rocs ([dict](https://docs.python.org/3.11/library/stdtypes.html#dict)) The ROC curves for each taxonomic level
- **fpr**  $(float)$  $(float)$  $(float)$  The false-positive rate to get the score for

#### gtnet.filter.filter(*argv=None*)

Filter raw taxonomic classifications

#### gtnet.filter.filter\_predictions(*pred\_df* , *cutoffs*)

Filter taxonomic classification predictions

#### **Parameters**

- pred\_df (DataFrame) The DataFrame containing predictions and confidence scores for each taxonomic level
- cutoffs  $(dict)$  $(dict)$  $(dict)$  A dictionary containing the confidence score cutoff for each taxonomic level

# <span id="page-11-1"></span>**3.4 gtnet.utils module**

```
gtnet.utils.parse_logger(string)
```

```
gtnet.utils.get_logger()
```

```
class gtnet.utils.DeployPkg
```
Bases: [object](https://docs.python.org/3.11/library/functions.html#object)

A class to handle loading and manipulating the deployment package

#### classmethod check\_pkg()

```
path(path)
```
Map paths to be relative to current working directory

property manifest

\_\_getitem\_\_(*key*)

gtnet.utils.load\_deploy\_pkg(*for\_predict=False*, *for\_filter=False*, *contigs=False*)

#### class gtnet.utils.GPUModel(*model*, *device*)

Bases: Module

Initialize internal Module state, shared by both nn.Module and ScriptModule.

#### <span id="page-12-3"></span>forward(*x*)

Define the computation performed at every call.

Should be overridden by all subclasses.

**Note:** Although the recipe for forward pass needs to be defined within this function, one should call the Module instance afterwards instead of this since the former takes care of running the registered hooks while the latter silently ignores them.

training: [bool](https://docs.python.org/3.11/library/functions.html#bool)

```
gtnet.utils.check_cuda(parser)
```
gtnet.utils.check\_device(*args*)

gtnet.utils.write\_csv(*output*, *args*)

# <span id="page-12-0"></span>**3.5 gtnet package**

#### **3.5.1 Submodules**

#### <span id="page-12-1"></span>**gtnet.main module**

class gtnet.main.Command(*module*, *doc*)

Bases: [object](https://docs.python.org/3.11/library/functions.html#object)

get\_func()

```
gtnet.main.print_help()
```
gtnet.main.run()

#### <span id="page-12-2"></span>**gtnet.sequence module**

```
class gtnet.sequence.FastaSequenceEncoder(window, step, vocab=None, padval=None, min_seq_len=100,
                                               device=device(type='cpu'))
```
Bases: [object](https://docs.python.org/3.11/library/functions.html#object)

encode(*seq*)

classmethod get\_dna\_map(*vocab=None*)

Create data structures for mapping DNA sequence to

#### **Returns**

vocab: the DNA vocabulary used for building the data structures basemap: a 128 element array for mapping ASCII character values to encoded values rcmap: an array for mapping between complementary characters of encoded values

```
classmethod get_revcomp_map(vocab)
```
class gtnet.sequence.FastaReader(*encoder*, *\*fastas*, *parallel=False*)

Bases: Process

### <span id="page-13-1"></span><span id="page-13-0"></span>**3.5.2 Module contents**

modindex

**FOUR**

# **UPDATING GTNET**

<span id="page-14-0"></span>As the [GTDB taxonomy](https://gtdb.ecogenomic.org/) is updated, GTNet will also need to be updated. This amounts to retraining the network with the new taxonomy and updating the [gtnet software](https://github.com/exabiome/gtnet) to use the new model and taxonomy.

# <span id="page-14-1"></span>**4.1 Training a new model**

Software for training GTNet is available in the [deep-taxon](https://github.com/exabiome/deep-taxon) repository.

### **4.1.1 Uploading to OSF**

Once a model is trained, calibrated, and packaged, the deployment package needs to be made publicly available. GTNet is currently carried hosted on [OSF.](https://osf.io/cwaqs/)

# <span id="page-14-2"></span>**4.2 Updating the gtnet software**

After training a new model and packaging the model, the [DeployPkg](#page-11-2) class will need to be updated with the new URL and checksum of the new deployment package. This can be done starting around [here](https://github.com/exabiome/gtnet/blob/b9ba8a4fb1a63affd9047005c92c12799df9c2b7/src/gtnet/utils.py#L36) in the code.

# **GTNET PERFORMANCE**

<span id="page-16-0"></span>**Attention:** This page is currently under construction. The results presented here may not accurately reflect what is said in text.

Taxonomic classifiers fall into two main categories: fast-and-incomplete or slow-and-complete. GTNet strives to be both fast and complete. In this page, we demonstrate GTNet capabilities by comparing to state-of-the-art methods from each of these categories. We compare to [Sourmash,](https://sourmash.readthedocs.io/en/latest/index.html) a fast-and-incomplete method, and [CAT,](https://github.com/dutilh/CAT) a slow-and-complete method.

Our choice of tools for comparison should not be perceived as a criticism or an endorsement for either tool. These tools were chosen based on their ease of use for labelling contigs with the GTDB taxonomy and the algorithmic approaches underlying these tools.

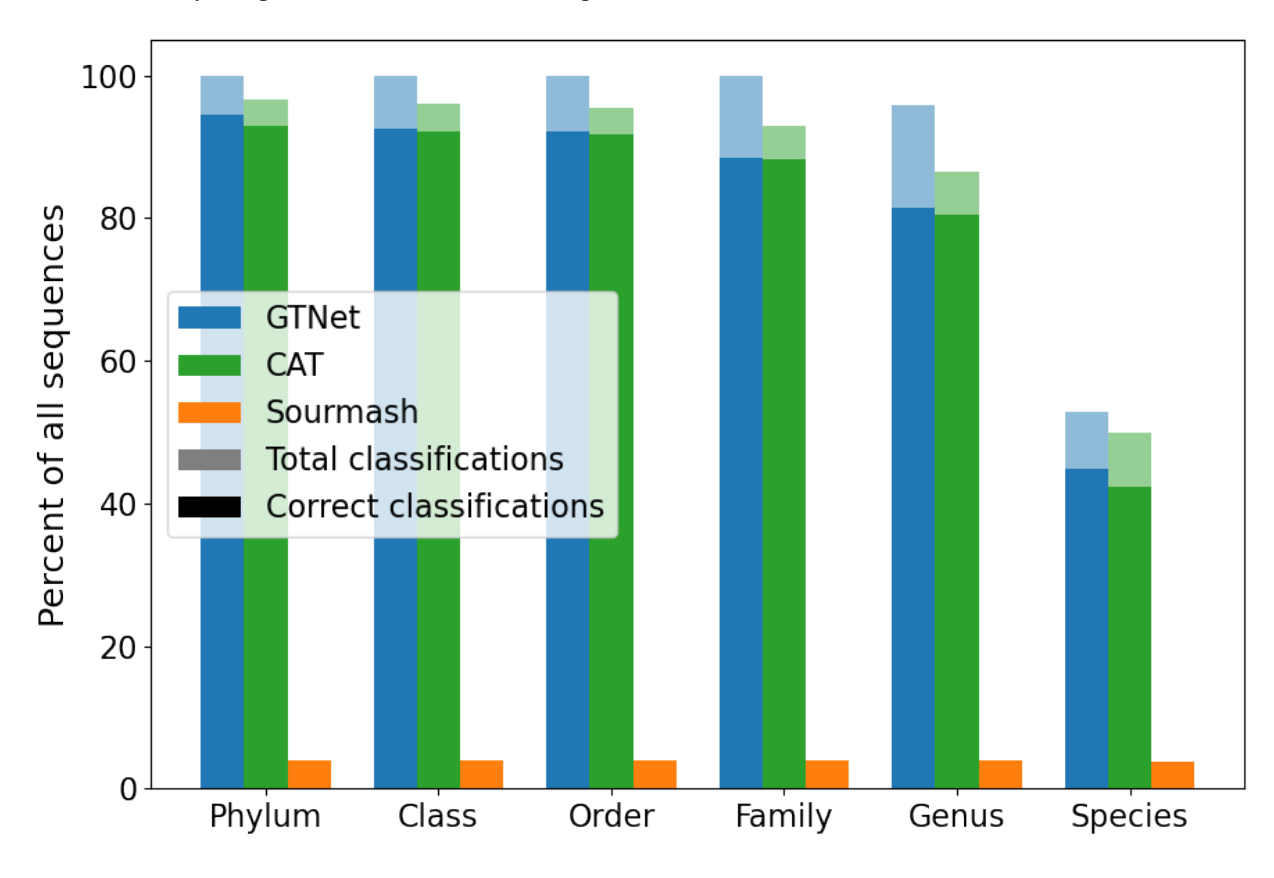

Here are accuracy comparisons for a subset of non-representative GTDB taxa.

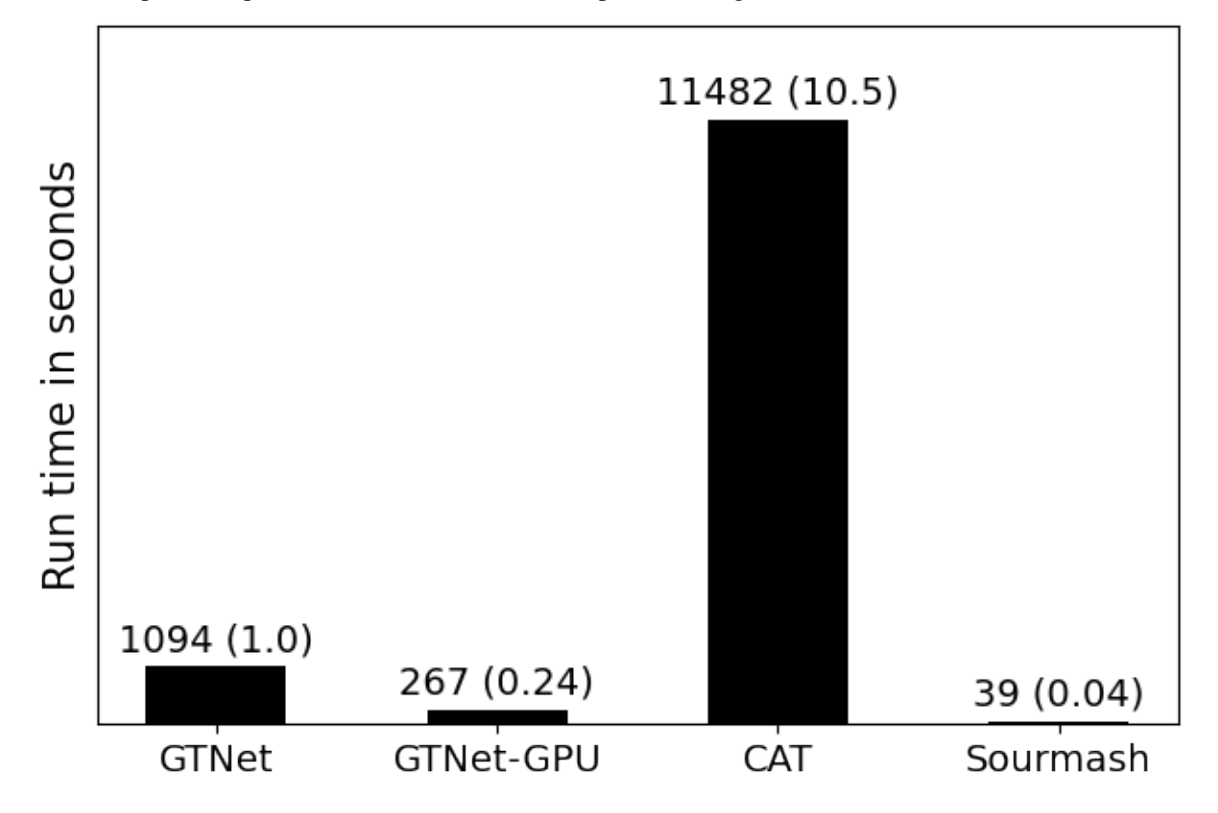

Here are speed comparisons for a subset of 40 non-representative genomes.

# **COPYRIGHT**

<span id="page-18-0"></span>The Genome Taxonomy Network (GTNet) Copyright (c) 2022, The Regents of the University of California, through Lawrence Berkeley National Laboratory (subject to receipt of any required approvals from the U.S. Dept. of Energy). All rights reserved.

If you have questions about your rights to use or distribute this software, please contact Berkeley Lab's Intellectual Property Office at [IPO@lbl.gov.](mailto:IPO@lbl.gov)

NOTICE. This Software was developed under funding from the U.S. Department of Energy and the U.S. Government consequently retains certain rights. As such, the U.S. Government has been granted for itself and others acting on its behalf a paid-up, nonexclusive, irrevocable, worldwide license in the Software to reproduce, distribute copies to the public, prepare derivative works, and perform publicly and display publicly, and to permit others to do so.

### **SEVEN**

# **LICENSE**

<span id="page-20-0"></span>The Genome Taxonomy Network (GTNet) Copyright (c) 2022, The Regents of the University of California, through Lawrence Berkeley National Laboratory (subject to receipt of any required approvals from the U.S. Dept. of Energy). All rights reserved.

Redistribution and use in source and binary forms, with or without modification, are permitted provided that the following conditions are met:

(1) Redistributions of source code must retain the above copyright notice, this list of conditions and the following disclaimer.

(2) Redistributions in binary form must reproduce the above copyright notice, this list of conditions and the following disclaimer in the documentation and/or other materials provided with the distribution.

(3) Neither the name of the University of California, Lawrence Berkeley National Laboratory, U.S. Dept. of Energy nor the names of its contributors may be used to endorse or promote products derived from this software without specific prior written permission.

THIS SOFTWARE IS PROVIDED BY THE COPYRIGHT HOLDERS AND CONTRIBUTORS "AS IS" AND ANY EXPRESS OR IMPLIED WARRANTIES, INCLUDING, BUT NOT LIMITED TO, THE IMPLIED WARRANTIES OF MERCHANTABILITY AND FITNESS FOR A PARTICULAR PURPOSE ARE DISCLAIMED. IN NO EVENT SHALL THE COPYRIGHT OWNER OR CONTRIBUTORS BE LIABLE FOR ANY DIRECT, INDIRECT, INCI-DENTAL, SPECIAL, EXEMPLARY, OR CONSEQUENTIAL DAMAGES (INCLUDING, BUT NOT LIMITED TO, PROCUREMENT OF SUBSTITUTE GOODS OR SERVICES; LOSS OF USE, DATA, OR PROFITS; OR BUSI-NESS INTERRUPTION) HOWEVER CAUSED AND ON ANY THEORY OF LIABILITY, WHETHER IN CON-TRACT, STRICT LIABILITY, OR TORT (INCLUDING NEGLIGENCE OR OTHERWISE) ARISING IN ANY WAY OUT OF THE USE OF THIS SOFTWARE, EVEN IF ADVISED OF THE POSSIBILITY OF SUCH DAMAGE.

You are under no obligation whatsoever to provide any bug fixes, patches, or upgrades to the features, functionality or performance of the source code ("Enhancements") to anyone; however, if you choose to make your Enhancements available either publicly, or directly to Lawrence Berkeley National Laboratory, without imposing a separate written license agreement for such Enhancements, then you hereby grant the following license: a non-exclusive, royalty-free perpetual license to install, use, modify, prepare derivative works, incorporate into other computer software, distribute, and sublicense such enhancements or derivative works thereof, in binary and source code form.

# **PYTHON MODULE INDEX**

## <span id="page-22-0"></span>g

gtnet, [10](#page-13-0) gtnet.classify, [7](#page-10-1) gtnet.filter, [8](#page-11-0) gtnet.main, [9](#page-12-1) gtnet.predict, [7](#page-10-2) gtnet.sequence, [9](#page-12-2) gtnet.utils, [8](#page-11-1)

# **INDEX**

### <span id="page-24-0"></span>Symbols

\_\_getitem\_\_() (*gtnet.utils.DeployPkg method*), [8](#page-11-3)

### C

check\_cuda() (*in module gtnet.utils*), [9](#page-12-3) check\_device() (*in module gtnet.utils*), [9](#page-12-3) check\_pkg() (*gtnet.utils.DeployPkg class method*), [8](#page-11-3) classify() (*in module gtnet.classify*), [7](#page-10-3) Command (*class in gtnet.main*), [9](#page-12-3)

# D

DeployPkg (*class in gtnet.utils*), [8](#page-11-3)

# E

encode() (*gtnet.sequence.FastaSequenceEncoder method*), [9](#page-12-3)

# F

FastaReader (*class in gtnet.sequence*), [9](#page-12-3) FastaSequenceEncoder (*class in gtnet.sequence*), [9](#page-12-3) filter() (*in module gtnet.filter*), [8](#page-11-3) filter\_predictions() (*in module gtnet.filter*), [8](#page-11-3) forward() (*gtnet.utils.GPUModel method*), [8](#page-11-3)

# G

get\_cutoffs() (*in module gtnet.filter*), [8](#page-11-3) get\_dna\_map() (*gtnet.sequence.FastaSequenceEncoder class method*), [9](#page-12-3) get\_func() (*gtnet.main.Command method*), [9](#page-12-3) get\_logger() (*in module gtnet.utils*), [8](#page-11-3) get\_revcomp\_map() (*gtnet.sequence.FastaSequenceEncoder class method*), [9](#page-12-3) GPUModel (*class in gtnet.utils*), [8](#page-11-3) gtnet module, [10](#page-13-1) gtnet.classify module, [7](#page-10-3) gtnet.filter module, [8](#page-11-3) gtnet.main

module, [9](#page-12-3) gtnet.predict module, [7](#page-10-3) gtnet.sequence module, [9](#page-12-3) gtnet.utils module, [8](#page-11-3)

### $\mathbf{L}$

load\_deploy\_pkg() (*in module gtnet.utils*), [8](#page-11-3)

### M

```
manifest (gtnet.utils.DeployPkg property), 8
module
    gtnet, 10
    gtnet.classify, 7
    gtnet.filter, 8
    gtnet.main, 9
    gtnet.predict, 7
    gtnet.sequence, 9
    gtnet.utils, 8
```
### P

parse\_logger() (*in module gtnet.utils*), [8](#page-11-3) path() (*gtnet.utils.DeployPkg method*), [8](#page-11-3) predict() (*in module gtnet.predict*), [7](#page-10-3) print\_help() (*in module gtnet.main*), [9](#page-12-3)

# R

run() (*in module gtnet.main*), [9](#page-12-3) run\_torchscript\_inference() (*in module gtnet.predict*), [7](#page-10-3)

# T

training (*gtnet.utils.GPUModel attribute*), [9](#page-12-3)

### W

write\_csv() (*in module gtnet.utils*), [9](#page-12-3)